## FOR SSC, UPSSSC, RAILWAY, ALL EXAM

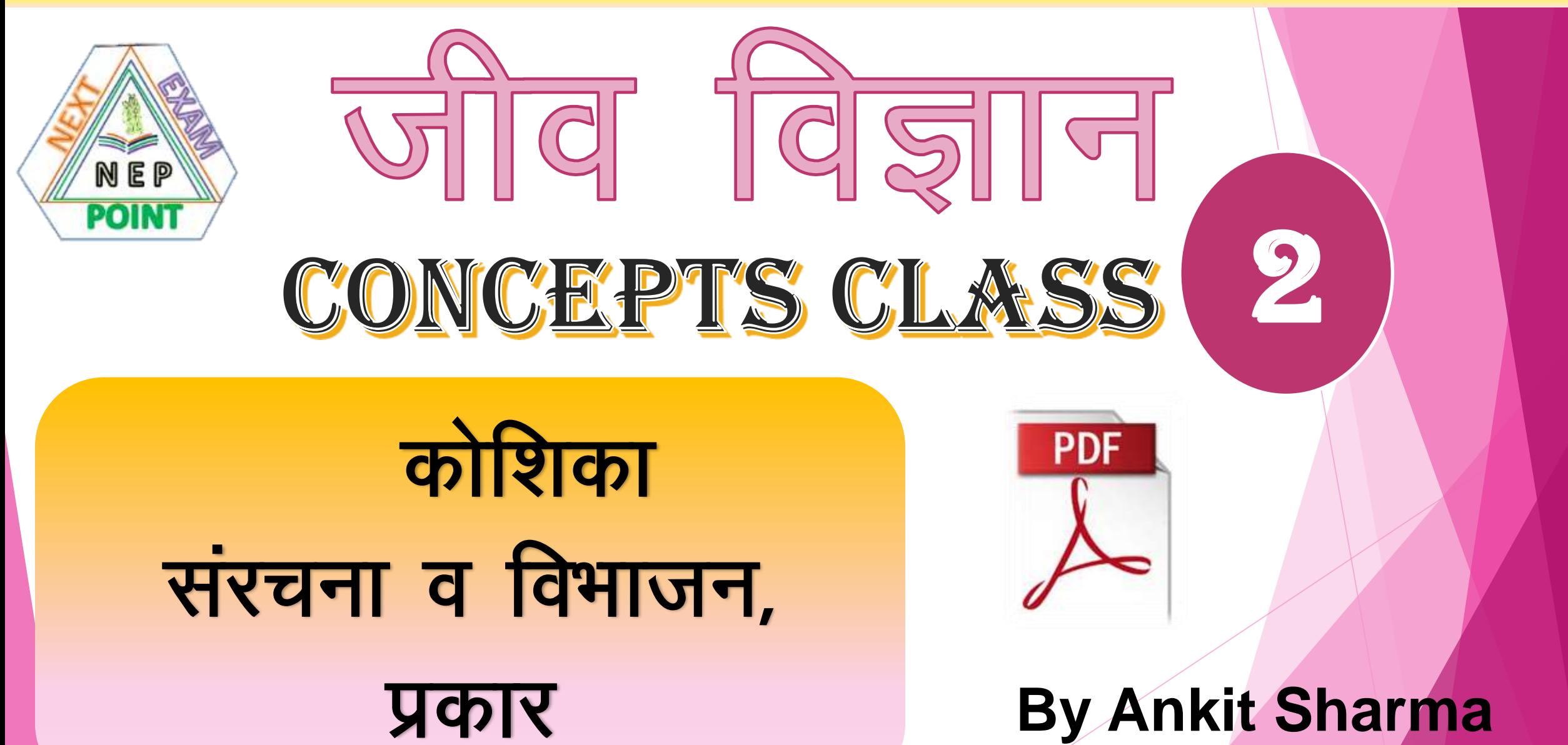

#### **Biology (Study Pattern**

#### Concepts Class + Practice class (विभित्र परीक्षाओं में आये प्रश्नों का हल।

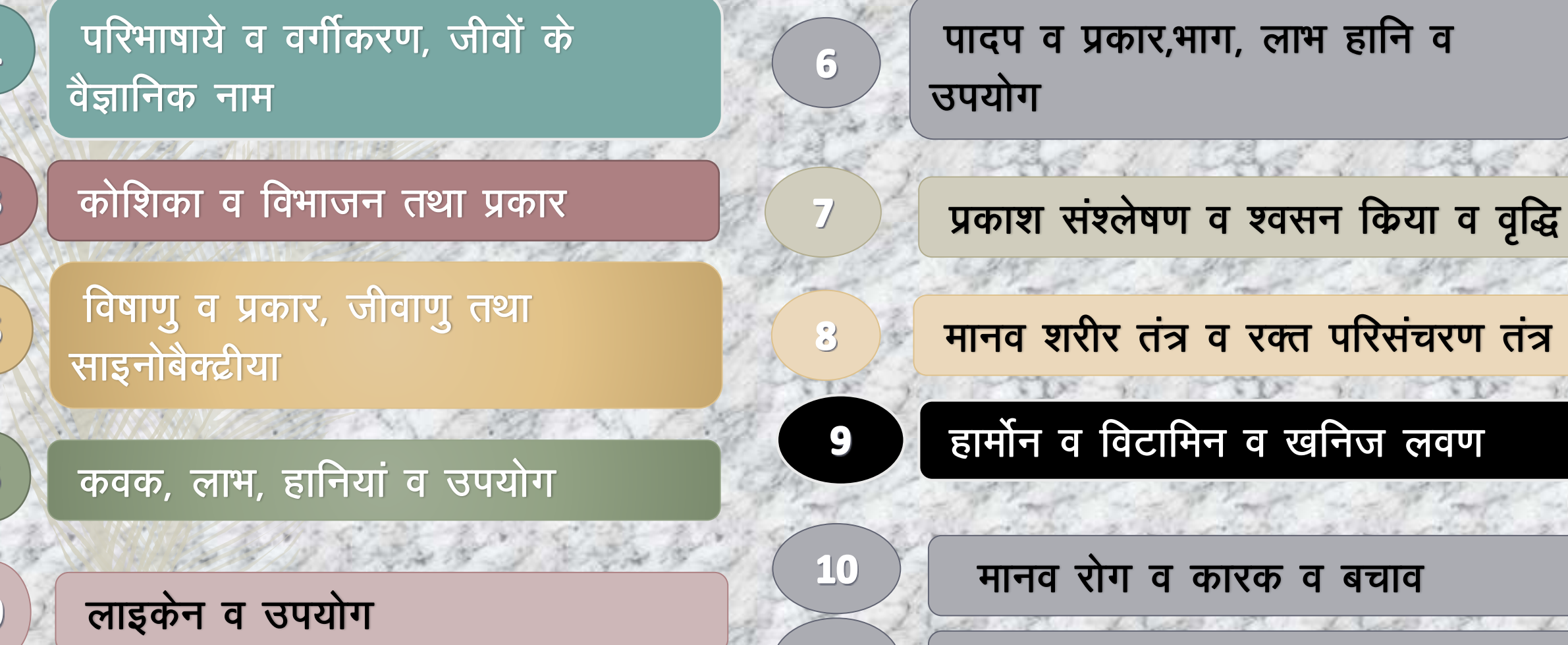

विविध

कोशिका (Cell)

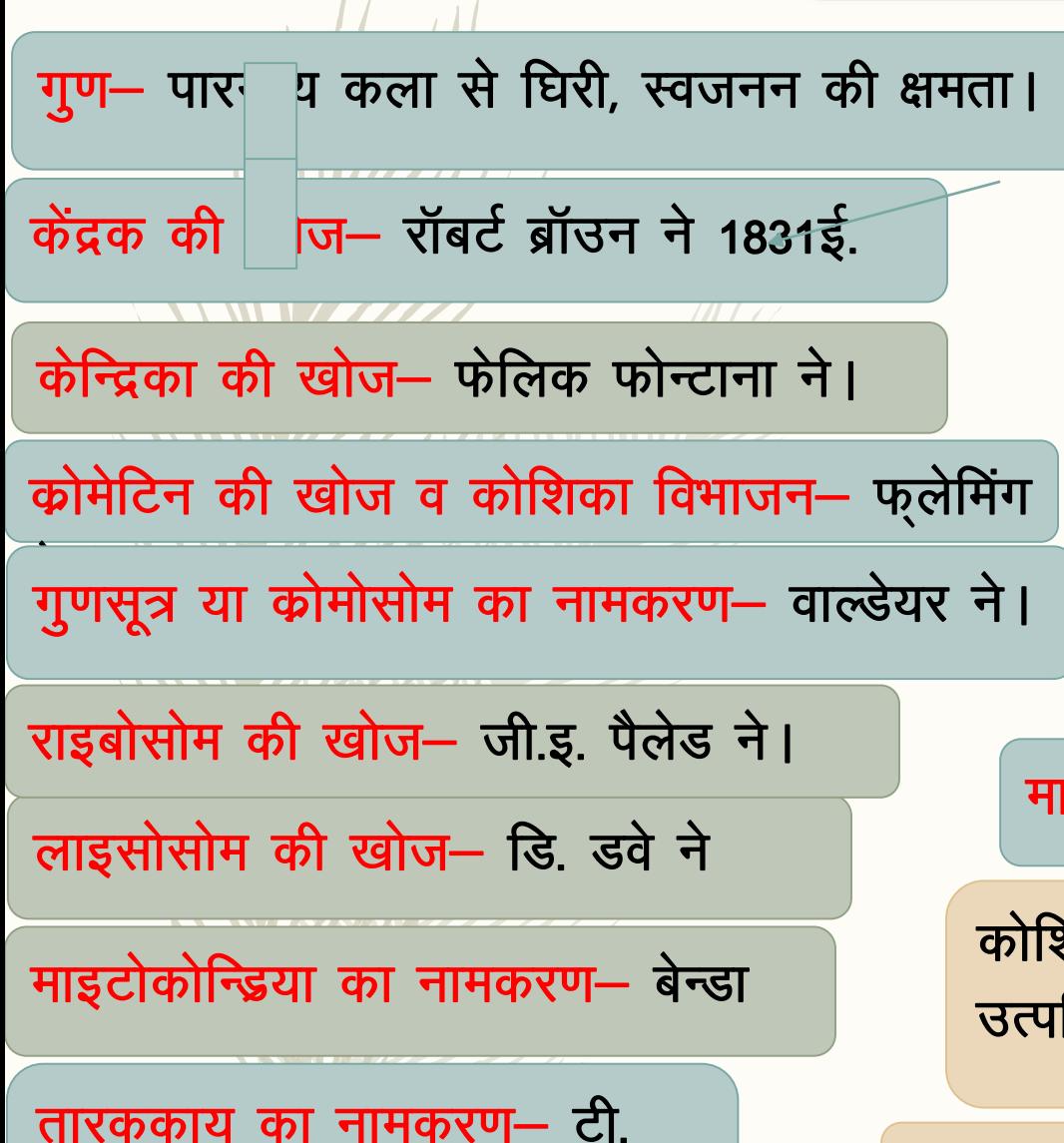

बोवेरी

कोशिका की खोज- रॉबर्ट हुक (पुस्तक- माइकोग्राफिया) ने 1665 ई जीवद्रव्य की खोज- डुजार्डिन ने तथा नामकरण- पूरकिन्जे ने श्लाइडेन ने कहा- पादपो का शरीर सूक्ष्म कोशिकाओं का बना होता। श्वान ने कहा- जंतुओ का शरीर भी सूक्ष्म कोशिकाओ से निर्मित कोशिका की आकृति व आमाप - विभित्र व ज्यादत्तर गोलाकार इटोकोन्ड्रिया की खोज व बायो–ब्लास्ट नाम दिया– रिचर्ड अल्टमान

शॆका सिद्धान्त— एम.जे. श्लाइडेन व थियोडर श्वान — जीव की त्ति एक कोशिका से।

जीवों का शरीर एक या अनेक कोशिकाओं का बना।

प्रारम्भिक कोशिकाएँ व सरल रचना तथा स्पष्ट केन्द्रक का अभाव आकार– 1माइक्रोन से 10माइक्रोन तक, श्वसन तंत्र प्लाज्मा में।, कोशिका भित्ति पतली।, केवल एक गुणसूत्र, अलैंगिक जनन।

प्रकार

सूविकसित व पूर्ण विकसित केन्द्रक, केन्द्रक कला व केन्द्रिका की उपस्थिति, समसूत्री विभाजन, श्वसन तंत्र माइटोकोन्डिया में। प्रकाश संश्लेषी तंत्र हरित लवक में। लैंगिक जनन व एक से अधिक गुणसूत्र पाये जाते हैं।

प्रकाश

ht.wordp.

(1) प्रोकैरियोटिक कोशिका

(2) यूकैरियोटिक कोशिका

कोशिका के प्रकार–

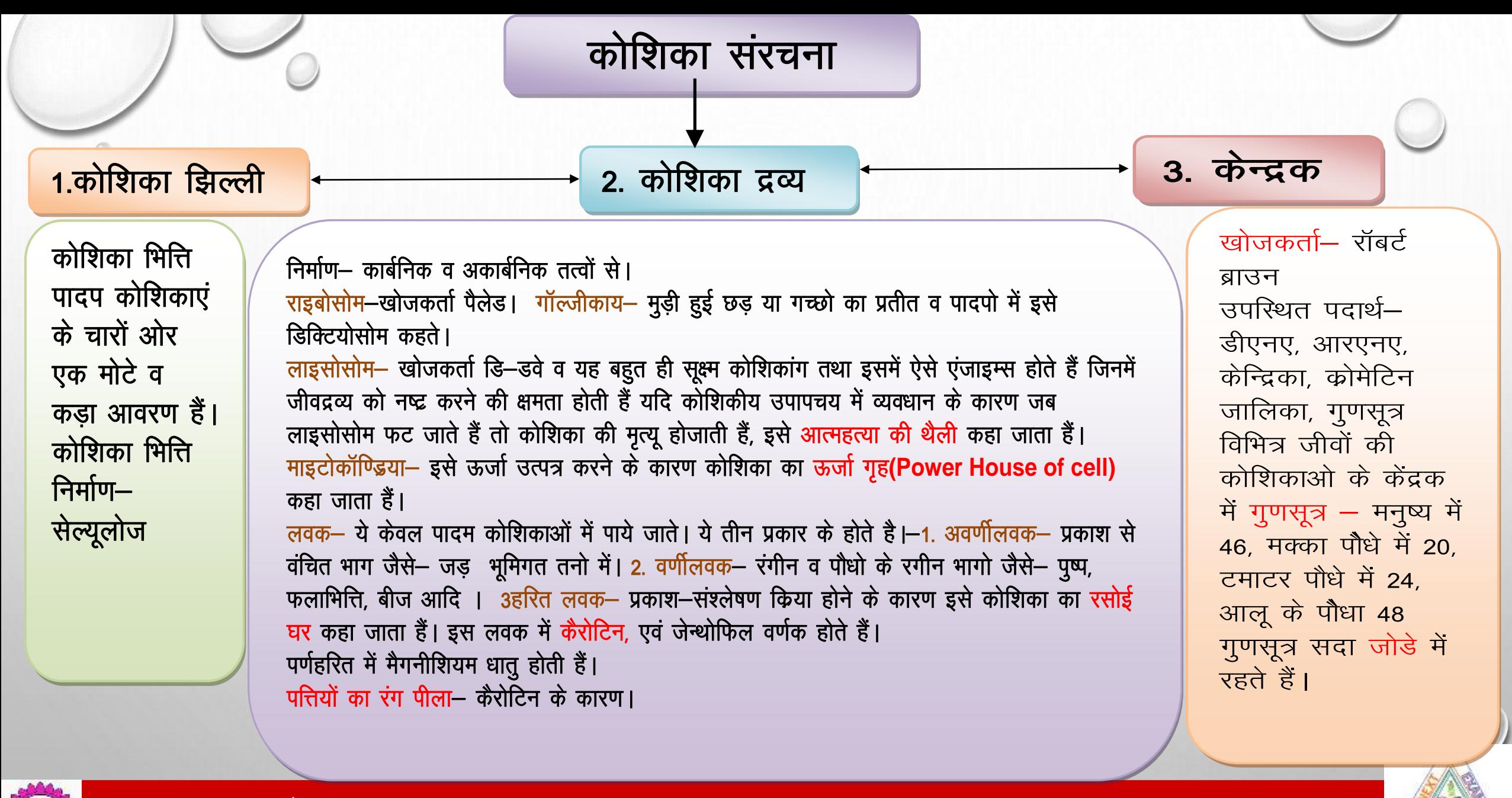

इस वीडियो की पीडीएफ लिंक या www.nextexampoint.wordp

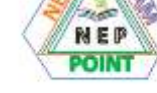

# पादप व जंतु कोशिका में अंतर

पादप कोशिका 1.विकसित त्रिस्तरीय कोशिका भित्ति जो सेलूलोज की बनी 2.पौधो को छोड़कर जैसे कवक, जीवाणू आदि में पर्णहरित नहीं होता । 3. सेन्द्रोसोम व लाइसोसोम नहीं होता। 4. रसधानी या रिक्तिका होती। 5. अधिकांश में तारककेन्द्र नही होता।

जन्तु कोशिका 1. कोशिका भित्ति नहीं होती। 2. पर्णहरित नहीं होता। 3. सेन्द्रोसोम व लाइसोसोम होता। 4. रसधानी या रिक्तिका नहीं होती। 5. अधिकांश में तारककेन्द्र होते।

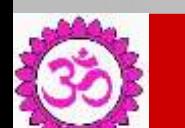

इस वीडियो की पीडीएफ लिंक या www.nextexampoint.wordpt

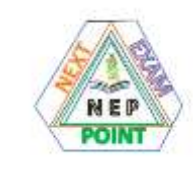

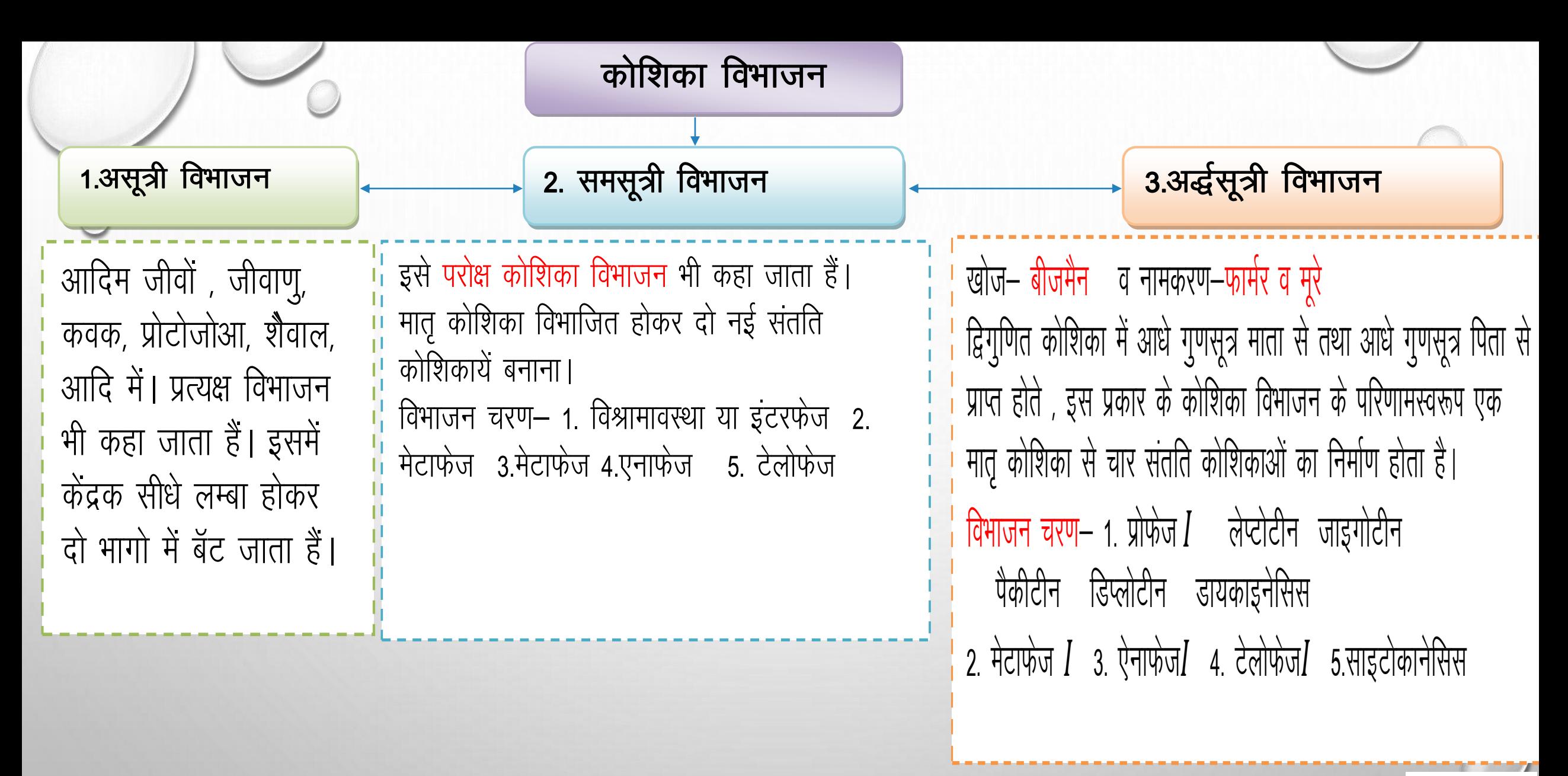

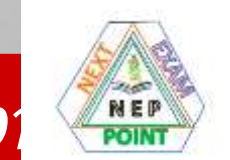

इस वीडियो की पीडीएफ लिंक या www.nextexampoint.wordp

# महत्वपूर्ण तथ्य– ⊁सर्वप्रथम जंतु कोशिकाओं में समसूत्री विभजन का अध्ययन व माइटोसिस नामकरण - फुलेमिंग ने। ≻केन्द्रक विभाजन शब्द दिया- स्कैनेडर नें। ≻सर्वप्रथम कोशिका द्रव्य विभाजन शब्द दिया– व्हाइटमैन ने।

इस वीडियो की पीडीएफ लिंक या www.nextexampoint.wordp

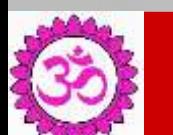

### FOR SSC, UPSSSC, RAILWAY, ALL EXAM

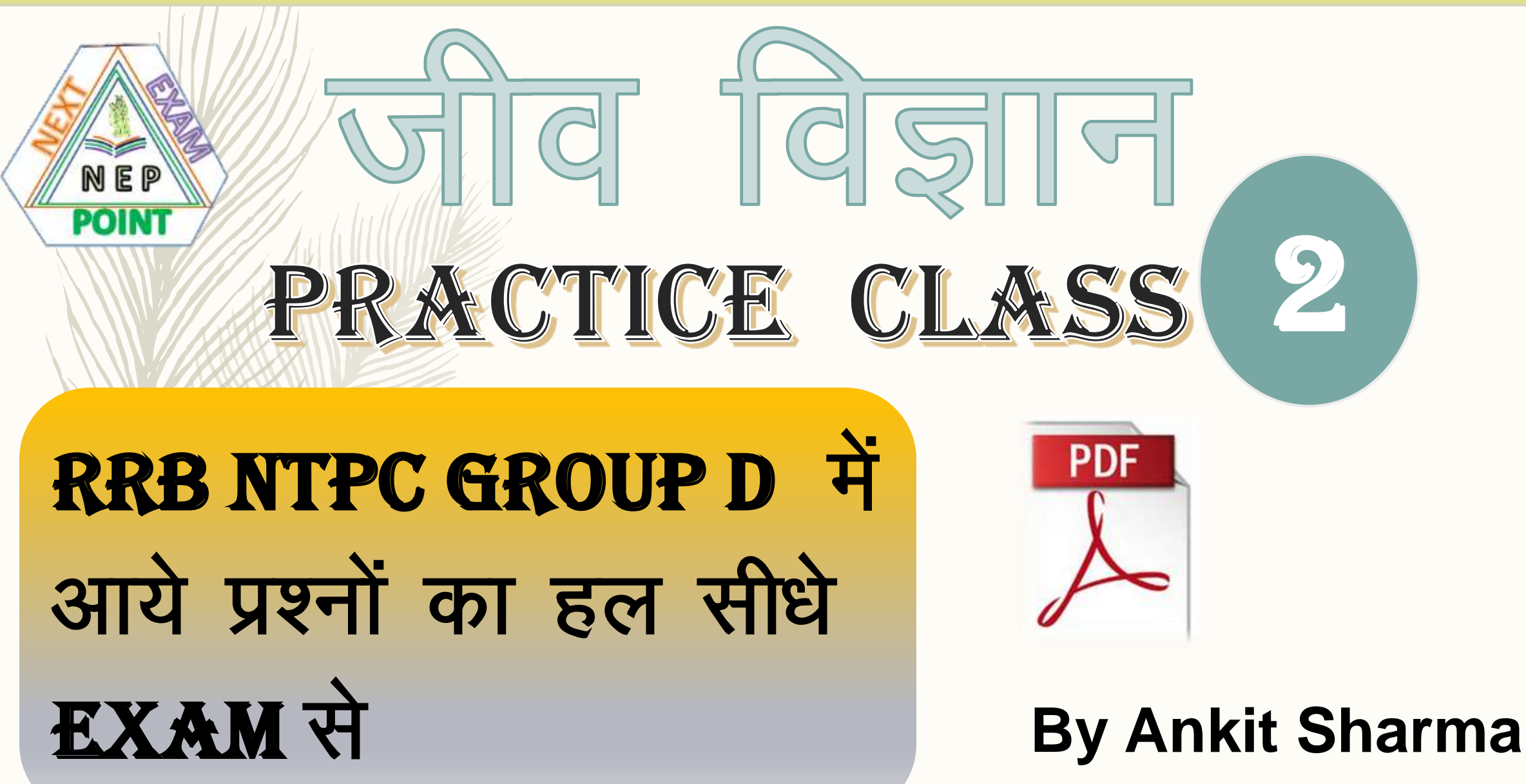

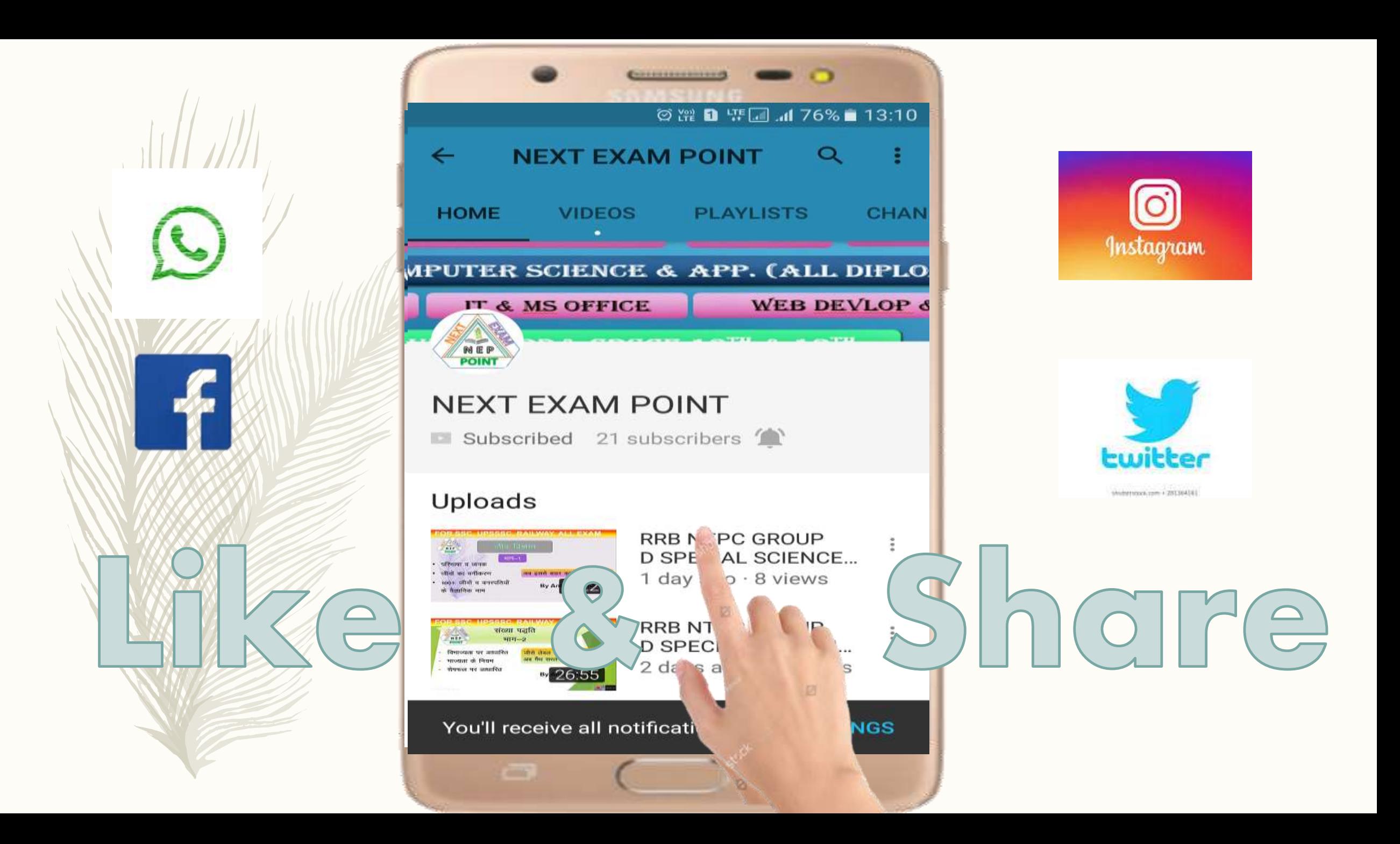